## UPS ULANISH KO'RSATMALARI

UPSni elektr rozetkasiga ulang

Himoyalangan uskunani chiqishlarga ulang: shaxsiy kompyuter, monoblok (lazerli printerlarni, MFPlarni va yuqori iste'mol qilinadigan uskunalarni: isitgichlar, konditsionerlar, choynaklar, dazmollar va boshqalarni ulamang).

UPS chiqishlari 2 xil bo'lishi mumkin:

**IEC 13:**

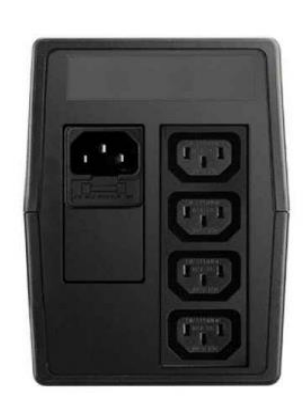

## **Shuko (евро розетка):**

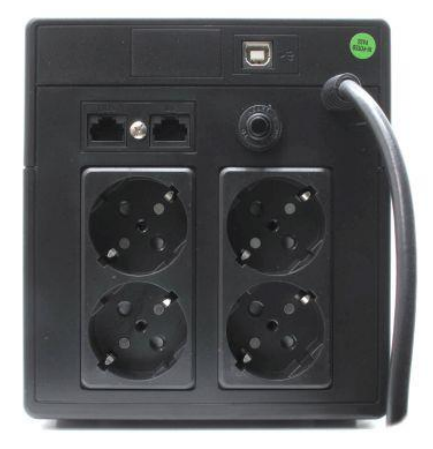

Old paneldagi tugma yordamida UPS quvvatini yoqing.

O'chirish: Operatsion tizimda "o'chirish" ni tanlang, kompyuter o'chguncha kuting va UPSdagi tugmani o'chiring.

UPS qutidan ishlashga tayyor, uni rozetkadan o'chirmaslik uchun faqat birinchi kun kerak bo'ladi batareya quvvati 100% gacha. Kelajakda UPSni rozetkadan faqat asbob-uskunalar uzoq vaqt ishlamay qolganda (dam olish kunlari, bayramlar) uzish kerak.

Tez-tez so'raladigan savollar:

1) Ba'zi UPS modellari Green Power funksiyasi bilan jihozlangan bo'lishi mumkin - yuklamasdan o'chirish. Ular faqat qayta yoqilishi kerak.

2) UPS WP2K, WP3K, GRM2K, 3K, X9-3K ikki marta konvertatsiya qilishda batareyalarni olinadigan old panel ostida ulash kerak (old panelni LCD ekranga qarama-qarshi tomondan o'zingizga qarab torting) va teskari tartibda qopqoq.

3) V seriyali UPS va barcha onlayn modellar dasturiy ta'minotni boshqarish imkoniyatlariga ega Boshqaruv dasturini veb-saytdan yuklab olish mumkin:

<https://www.power-software-download.com/viewpower.html>

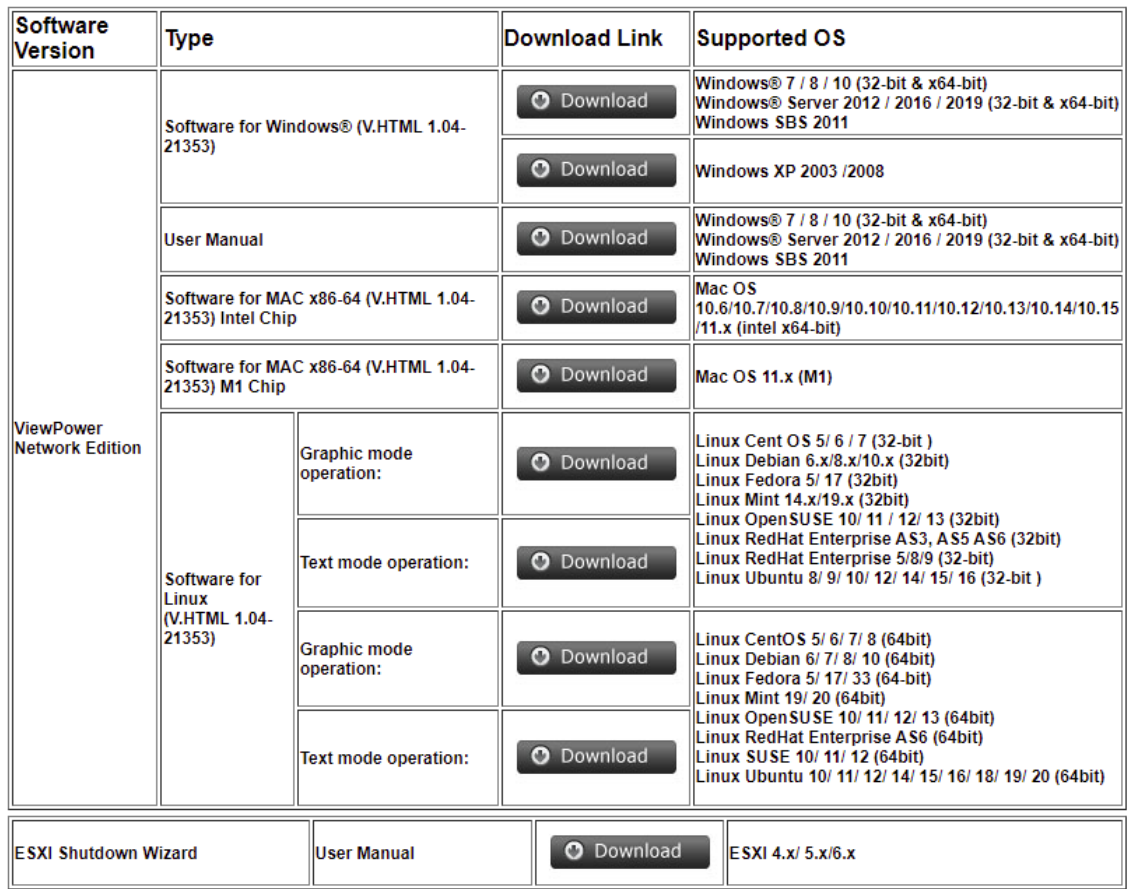

4) 6-10KVA UPS terminallari bilan kirish va chiqishlarga ega. Bu ish paytida yuqori oqimlarga bog'liq - 45 Ampergacha. Soketlar bunday oqimlar uchun mo'ljallanmagan va 10-16 Amperga ega. Ularga simlarni kiritish va chiqish davrlari kerak bo'ladi.

Agar ulanish malakali bo'lmasa, simlarni talab qiladigan UPSlar kafolatni bekor qiladi. ION SC mutaxassislari zarur malaka va ruxsatnomalarga ega.

Savollaringiz bo'lsa, quyidagi manzilga murojaat qiling:

Telefon: +998712030203 Pochta[: info@mtca.uz](mailto:info@mtca.uz)